# **RECPPF**

#### PURPOSE

Compute the reciprocal probability density function.

# **DESCRIPTION**

The probability density function is:

$$
f(x, b) = \frac{1}{x \log(b)} \qquad \qquad 1/b \le x < 1, b > 1 \qquad (EQ Aux-299)
$$

where b is the shape parameter. The formula for the percent point function is:

$$
G(p, b) = e^{\log(b)(p-1)} \qquad \qquad 0 \le p < 1, b > 1 \qquad \qquad (EQ Aux-300)
$$

#### **SYNTAX**

LET <y> = RECPPF(<p>,<b>>>
<SUBSET/EXCEPT/FOR qualification>

where  $\langle p \rangle$  is a variable, a number, or a parameter in the range (0,1);

 $\langle y \rangle$  is a variable or a parameter (depending on what  $\langle p \rangle$  is) where the computed reciprocal ppf value is saved;

 **is a number, parameter, or variable that specifies the shape parameter;** 

and where the <SUBSET/EXCEPT/FOR qualification> is optional.

# EXAMPLES

LET  $A = RECPPF(0.5, 1.5)$ LET  $X2 = RECPPF(P,B)$ 

#### DEFAULT

None

### SYNONYMS

None

#### RELATED COMMANDS

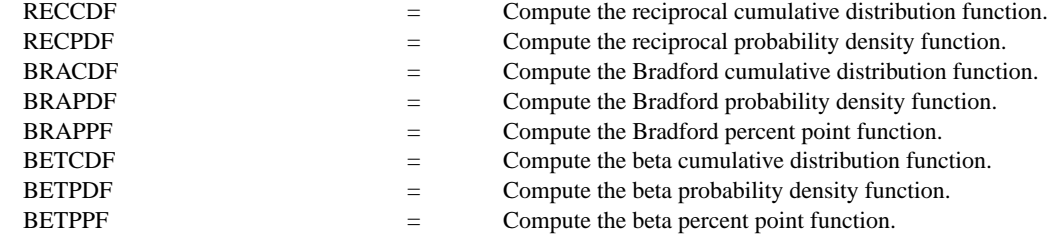

# **REFERENCE**

"Numerical Methods for Scientists and Engineers", 2nd. Ed., Hamming, Dover Publications, 1973.

#### APPLICATIONS

Data Analysis

#### IMPLEMENTATION DATE

96/5

# PROGRAM

MULTIPLOT 2 2; MULTIPLOT CORNER COORDINATES 0 0 100 100 TITLE AUTOMATIC Y1LABEL X X1LABEL PROBABILITY LET  $B = 10$  $X1LABEL$  BETA =  $^{\wedge}B$ PLOT RECPPF(P,B) FOR  $P = 0.010.99$ LET  $B = 100$  $X1LABEL$  BETA =  $^{\wedge}B$ PLOT RECPPF(P,B) FOR  $P = 0 0.01 0.99$ LET  $B = 5$  $X1LABEL$  BETA =  $^{\wedge}B$ PLOT RECPPF(P,B) FOR  $P = 0 0.01 0.99$ LET  $B = 2$  $X1LABEL$  BETA =  $^{\wedge}B$ PLOT RECPPF(P,B) FOR  $P = 00.010.99$ END OF MULTIPLOT

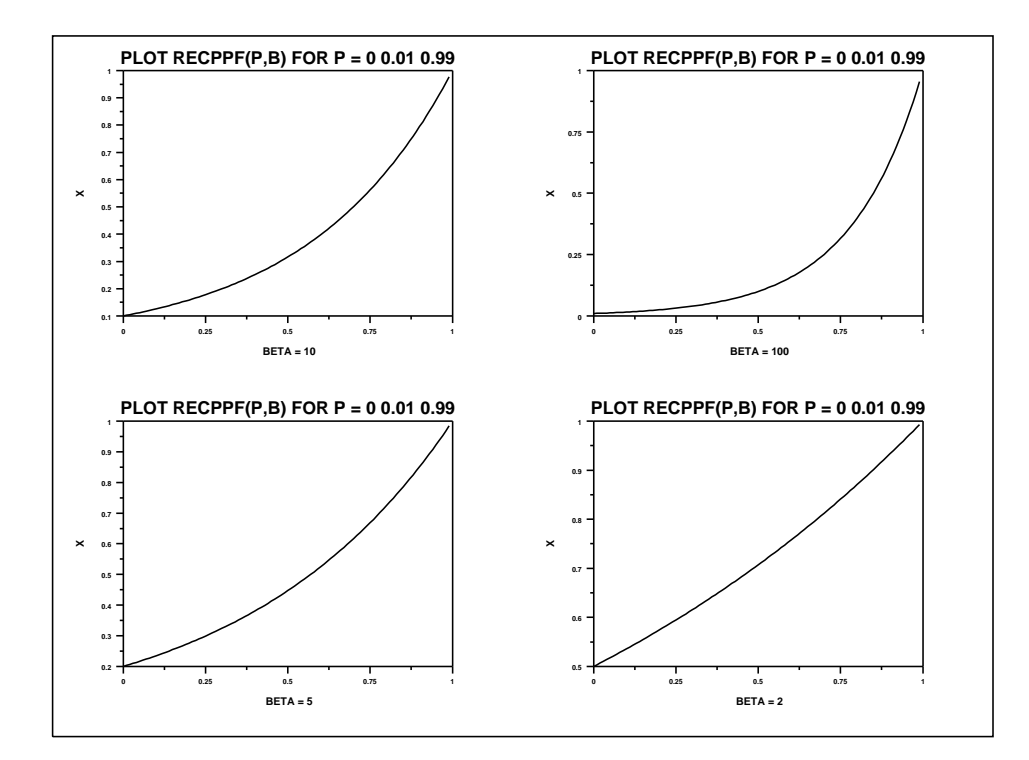